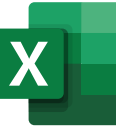

## Módulo IV

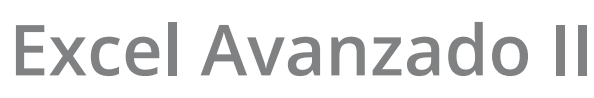

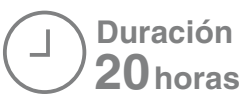

**Office Specialist** 

**Microsoft** 

Power Query, Pivot, Power View e introducción a Power BI.

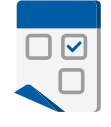

## **Objetivos:**

- Explorar sobre las herramientas ¡¡ NUEVAS !! de Excel permiten relacionar tablas, generar consultas y manejar eficientemente millones de registros.
- Generar cualquier informe a partir de datos externos, combinados con datos de Excel.
- Estudiar los complementos Power Query y Power Pivot de Excel, haciendo de forma paralela los mismos ejercicios con la aplicación Power BI.
- Analizar otras herramientas y técnicas de Power BI, que le permitan la generación de informes más complejos y a la vez, le den las bases para que un usuario no programador profundice en su aplicación.

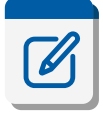

## **Temas a tratar:**

- 1- **Conectar** y **Consolidar** en **Power Query**.
- 2- Unir archivos **csv** de una carpeta con **Power Query**.
- 3- Unir varios archivos **xls** de una carpeta con **PowerQuery**.
- 4- Archivos como **columnas de datos** en **PowerQuery**.
- 5- **Parámetros** en consultas de **Power Query**.
- 6- Introducción al **Power Pivot** al **lenguaje DAX**.
- 7- Funciones **CUBO**, su relación con las **TDs** y con**PrPvt**.
- 8- Comparar **Presupuesto** vs. **Real** en **PwrQry**.
- 9- **Agrupar** en **PowerQuery** vs. las **Tablas Dinámicas** de Excel.
- 10- El manejo de **fechas** en **Power Query**.
- 11- Los **textos** y sus funciones en **Power Query**.
- 12- **Modelamiento** de datos y más de **Power Pivot**.
- 13- Solución integral en **Power Query**. Uso de fx **"SI"**
- 14- Solución integral en **Power Pivot**. Uso de fx **"SI"**
- 15- Indicadores de gestión **KPI** en **Power Pivot**.
- 16- **TABLEROS DE MANDO** con **Power View.**

## **Más sobre Power BI:**

- **Vincular** informes de **Power BI** en **páginas Web**.
- **Insertar código** de consultas QUERIES.
- **Conectarse** con **bases de datos externas**.
- Más sobre **Lenguaje M** y fórmulas **DAX**.
- Filtros, variables y visualizaciones de **Power BI**.
- **DASH BOARD** (Tableros de mando) con **Power BI**.